# Introduction to Basic computer science

ERSPRING UNIFUL AND RESIDENT USE OF DEVELOPERS<br>
CONDUCTION: "Sales and the state of the state of the state of the state of the state of the state of the state of the state of the state of the state of the state of the stat estartMillis:"0", "level":"ABOK", "sizeChars":"Aaass":"134931<br>| webURL":"789d89cb-bfa8-4e7d-8047-498454af885d",""48455","handistartMillis":"7"}{"timestamp":"2017-06-03T18:49<br>| com.orgmanager.handlers.RequestHandler". "math eburl":"/app/prossum inadiates."<br>Commillis":"7"}{"timestamp":"2017-06-03T18:46:921.000":"14492n62839"<br>Com.orgmanager.handlers.RequestHandler", "aession":"14492n628398":"0<br>Com.orgmanager.handlers.RequestHandler", "method":" com.orgmanager.handlers.RequestHandler", "Sessionip":"144."WebParama<br>Chars":"10190", "message":"Duration Log", "method":"handler", "deltastartMillis"<br>Chars":"10190", "message":"Duration Log", "durationdilis":"10"}{"timesta Will":"/app/rest/json/file", "webParams":"file=chartdata\_new.json", "class":"com allestID":"7ac6ce95-19e2-4a60-88d7-6ead86e273d1", "sessionID":"144o2n62ejmetrod estID":"7ac6ce95-19e2-4a60-88d7-6ead86e2/3d1", sessionid::i4402iaztylias;"<br>| chionMillis":"23"}{"timestamp":"2017-06-03T18:42:18.018", "deltastartMillis"<br>| method":"handler", "method":"handler", "seas"}{"timestamp" i Active Light ("timestamp": "2017-06-03T18:42:18.018", "deltastartMillis": "23"}{"timestamp": "2017-06-03T18:42:18.018", "deltastartMillis": "23"}{"timestamp": "2017-06-03T18:42:18.018", "handle", "causstamp": "COM.orgman etionMillis":"23"}{"timestamp":"2017-06-03118","method":"handle", "requestamp"<br>Si":"com.orgmanager.handlers.RequestHandler", "method":"handle", "rethestamp<br>Chars":"5022", "message":"Duration Log", "durationMillis":"com.org Chars": "5022", "message": "Duration Log", "duration": "508"; "timestamp"<br>
Chars": "5022", "message": "Duration Log", "duration": "com.orgmanager.handlers.ge<br>
Chars": "5022", "message": "Duration Log", "sessionID": "444444 com.orgmanager.handlers.RequestHandler", "netionMillis":"508"){"timesuation=""<br>hars":"5022", "message":"Duration Log", "durationMillis":"502-0529111113":"5022", "message":"Duration Log", "class":"com.orgmanager.handlers.<br> "com.orgmanager.handlers.RequestHandler", "durations":"com.orgmanager.handlers.reduces":"022", "message":"Durations":"durations":"2622", "webParams":"ull","229868e-afd8-46ac-9745-339146a20fd9", "sessions":"depertentions":" **factures** of the stamp": "2017-06-03T18;",

# WHAT WE WILL LEARN

## Binary and hexadecimal notations

Ascii and utf-8

## Logic gates and boolean algebra

#### binary

In digital electronics and mathematics, binary is represented by a sequence of (*"1"s and "0"s)*. It's a base-2 number system as opposed to decimal which is base-10.

Computers use binary numbers because designing electronic circuits is easier when dealing with simple switches represented by two states, i.e. binary states: (*"On" and "Off"),* (*"True" and "False").*

Computers use binary to represent all data transported at the lowest levels. A 64 bit computer has a 64 bit data Bus that will transport 64 bits (binary digits) at once.

In the decimal system, there are 1s, 10s, 100s, ... positions (powers of 10 starting with 0) In the binary system, there are 1s, 2s, 4s, 8s, … positions (powers of 2 starting with 0)

Binary Decimal equivalent  $\theta \rightarrow \theta$  $\rightarrow$  1  $10 \rightarrow 2$  $11 \rightarrow 3$  $100 \rightarrow 4$ 

#### **BINARY: CONVERTING TO DECIMAL**

Let's convert **110011** to decimal:

(left-most bit) (right-most bit)

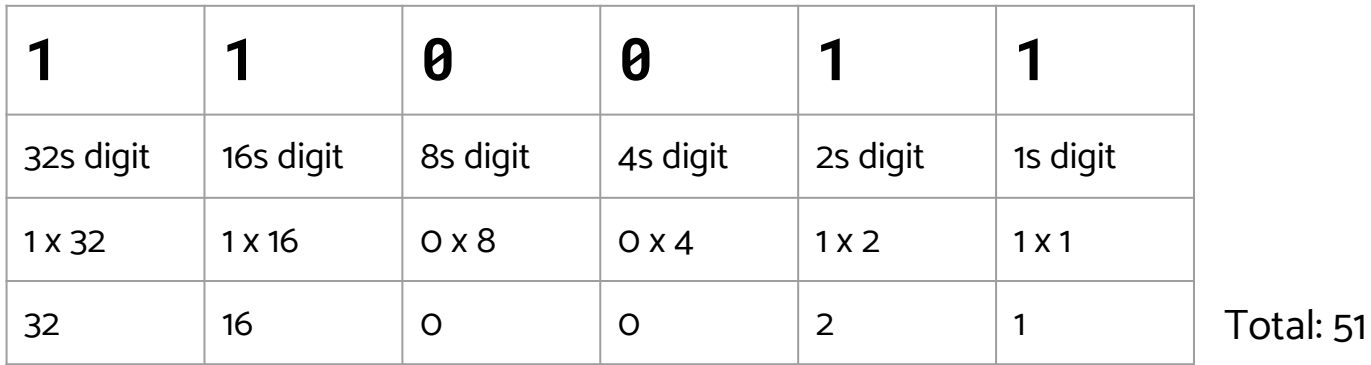

Thus, 11011 in binary is equivalent to 51 in decimal.

#### Binary: arithmetic - How two binary numbers are added.

How do we add binary numbers? (similar to decimal numbers)

1+1=2, so the extra 1 carries over to next digit.

 $\curvearrowleft$ 11011  $^{+}$  10 11111

#### Binary: arithmetic - Negative numbers

We saw how positive numbers are represented in binary notation, but how to represent a negative binary number (-) ? A negative binary number is represented by an extra bit or sign bit. There are numerous methods that we can use, two of which are described below:

**1. Signed Magnitude Method** - using 5 bits register. The representation of -5 to +5 will be as follows:

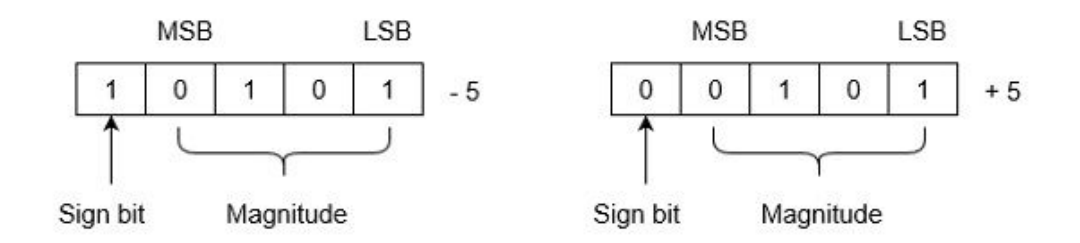

In this method, number is divided into two parts: Sign bit and Magnitude. If the number is positive then sign bit will be 0 and if negative 1. Magnitude is represented with the binary form of the number to be represented.

#### Binary: arithmetic - Negative numbers

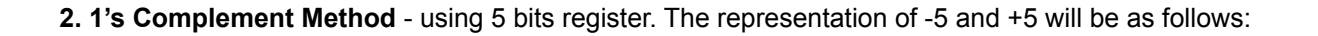

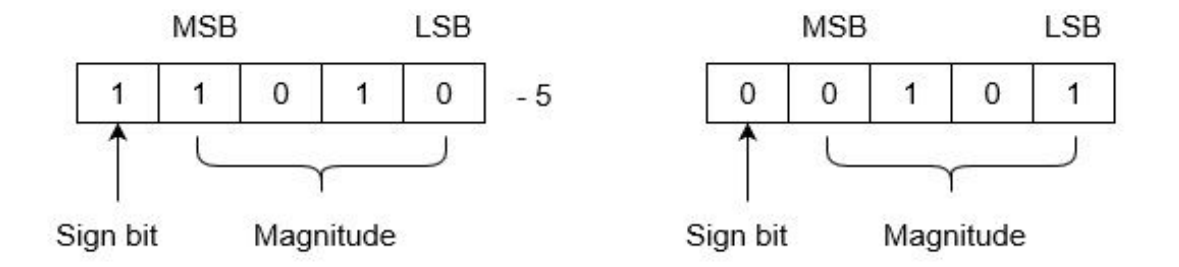

+5 is represented as it is represented in sign magnitude method. -5 is represented using the following steps:

 $(i) +5 = 0 0101$ 

(ii) Take 1's complement of 0 0101 and that is 1 1010. MSB is 1 which indicates that number is negative.

MSB is always 1 in case of negative numbers.

#### DATA: MEASURING

Bit - binary digit (0 or 1) - "Smallest unit of data"

Byte - 8 bits

Kilobyte (KB) - 1000 bytes - Kibibyte (KiB) - 1024 bytes

Megabit (Mb) - 1000<sup>2</sup> bits

Megabyte (MB) - 10<sup>6</sup> bytes - Mebibyte (MiB) - 1024<sup>3</sup> bytes

Gigabytes (GB) - 10<sup>9</sup> bytes - Gibibyte (GiB) - 1024<sup>6</sup> bytes

Terabytes (TB) - 10<sup>12</sup> bytes

Petabytes (PB) - 10<sup>15</sup> bytes

#### DATA: TRANSFER RATES - SPEED OF SENDING DATA

Average number of bits or bytes transmitted (over a wire or wireless) in digital telecommunication.

Usually described by ISPs (Internet Service Providers) using either Megabits per second or Megabytes per second (Mbps or MB/s). It's important to make the distinction, otherwise you may well end up with a slower speed than anticipated.

### **HEXADECIMAL NOTATION: INTRODUCTION**

Binary in long sequences is difficult and cumbersome to read.

For software developers using 0s and 1s to represent our data would be extremely time consuming and tedious and prone to frequent errors and misrepresentations.

Developers use the Hexadecimal notation as a more compact form of encoding binary. Hexadecimal is a base 16 notation using numbers 0-9 and letters A-F.

However, computers cannot directly use hexadecimal notation to perform instructions. Hexadecimal notation is translated into binary before being processed. It is used as a convenience notation.

### Hexadecimal notation

Below is a comparison between binary and hexadecimal notation:

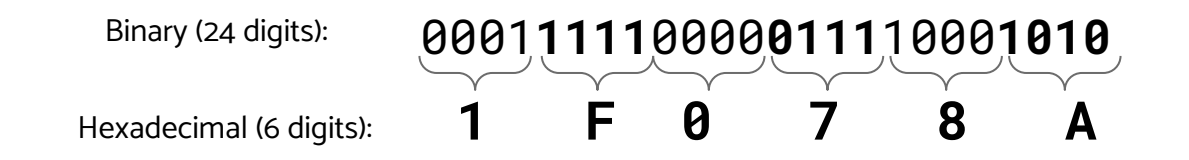

Every 4 bits  $\rightarrow$  1 hexadecimal digit (1 - 9, and A - F)

### Hexadecimal notation

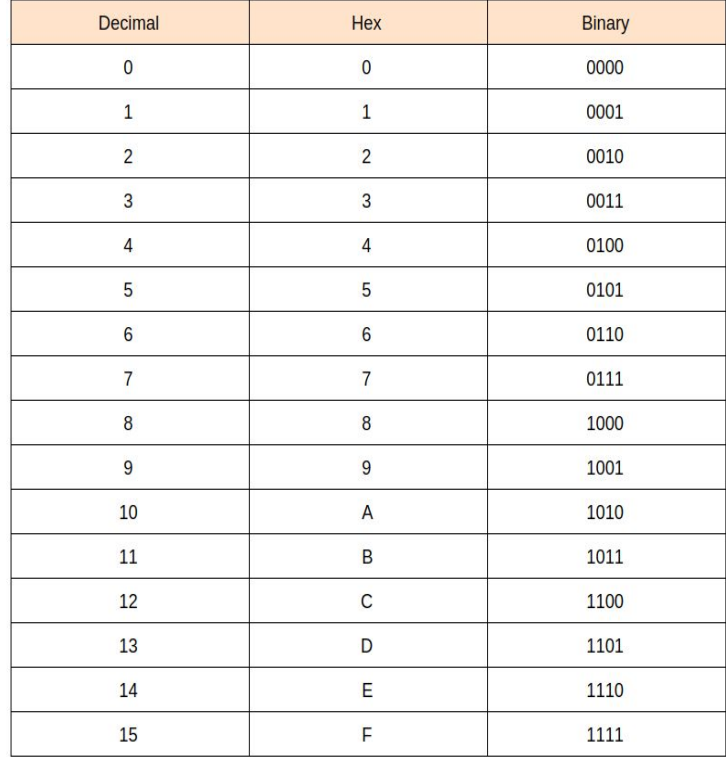

Convert 1F048A to binary:

0001**1111**0000**0111**1000**1010 1 F 0 7 8 A**

#### **HEXADECIMAL NOTATION: COMMON USES**

Amongst the uses of hexadecimal by Computer Scientist and software developers are:

- 1. Representing Colors  $\#000000 =$  'black' and  $\#$ fffff = 'white'
- 2. Shorthand for Memory Locations two hexadecimal digits for every byte as opposed to eight digits in binary.
- 3. Security hashes and secret keys
- 4. IPv6 Addresses
- 5. Represent Mac (Machine Access Codes)
- 6. Representing the Braille alphabet Braille is a symbol language for the visually impaired.

### Ascii notation

We saw how numbers are represented in binary. How do we represent text, for example, text in our emails?

ASCII (American Standard Code for Information) is one solution: Ascii uses a byte (8-bits) for each character represented.

There are only 128 characters (since we have 8 digits, 2 $^8$  = 127).

#### H **e** l **l** o **, R** i **c** h **a** r **d** ! 72 **101** 108 **108** 111 **44** 32 **82** 105 **99** 104 **97** 114 **100** 33

### **ASCII NOTATION**

The 128 Ascii characters can represent only the English alphabet.

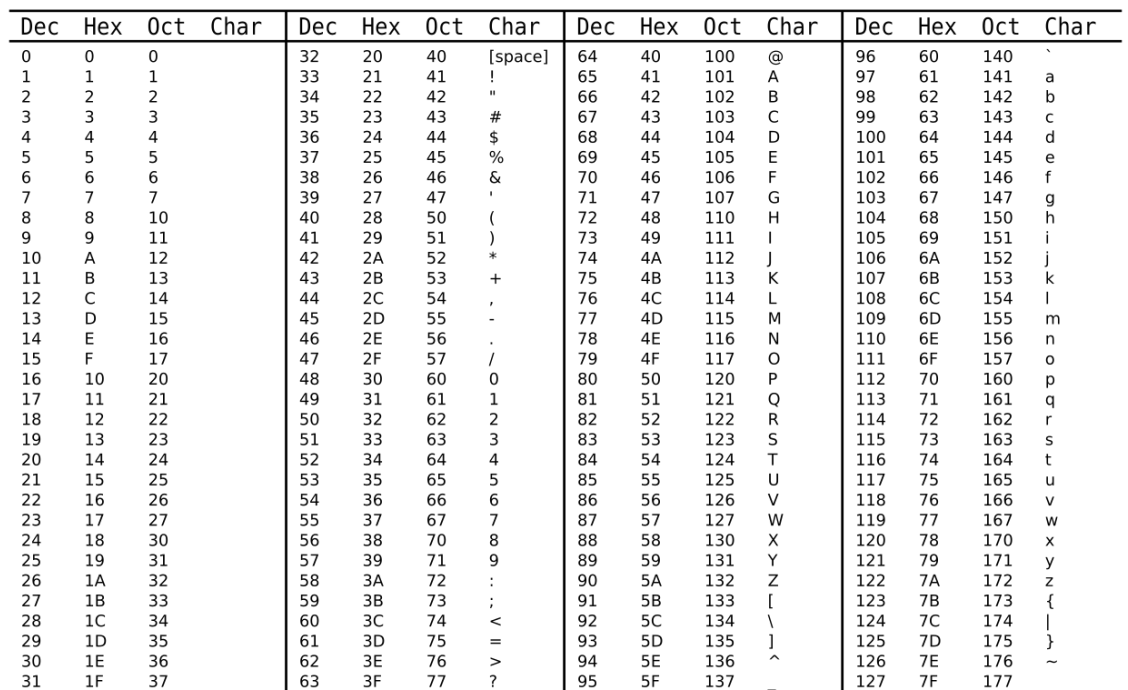

### unıcode and utf-8

Ever wondered how computers manage to deal with all languages on websites, apps, keyboards, and output to printers etc. etc. Wonder no more, Unicode to the rescue.

ASCII can only support 128 characters for the English alphabet, computers needed a different solution for the many other languages out there, together using thousands of different characters, and then there are emojis! It's a complex alphabet soup!.

#### $\ddot{\theta}$   $\approx$   $\ddot{\theta}$

How do we represent them? We use Unicode and UTF-8

**Unicode:** Assigns a code for every character in the world. **UTF-8:** Represents a unicode character in binary.

#### Unicode: defines code points for every character in the world

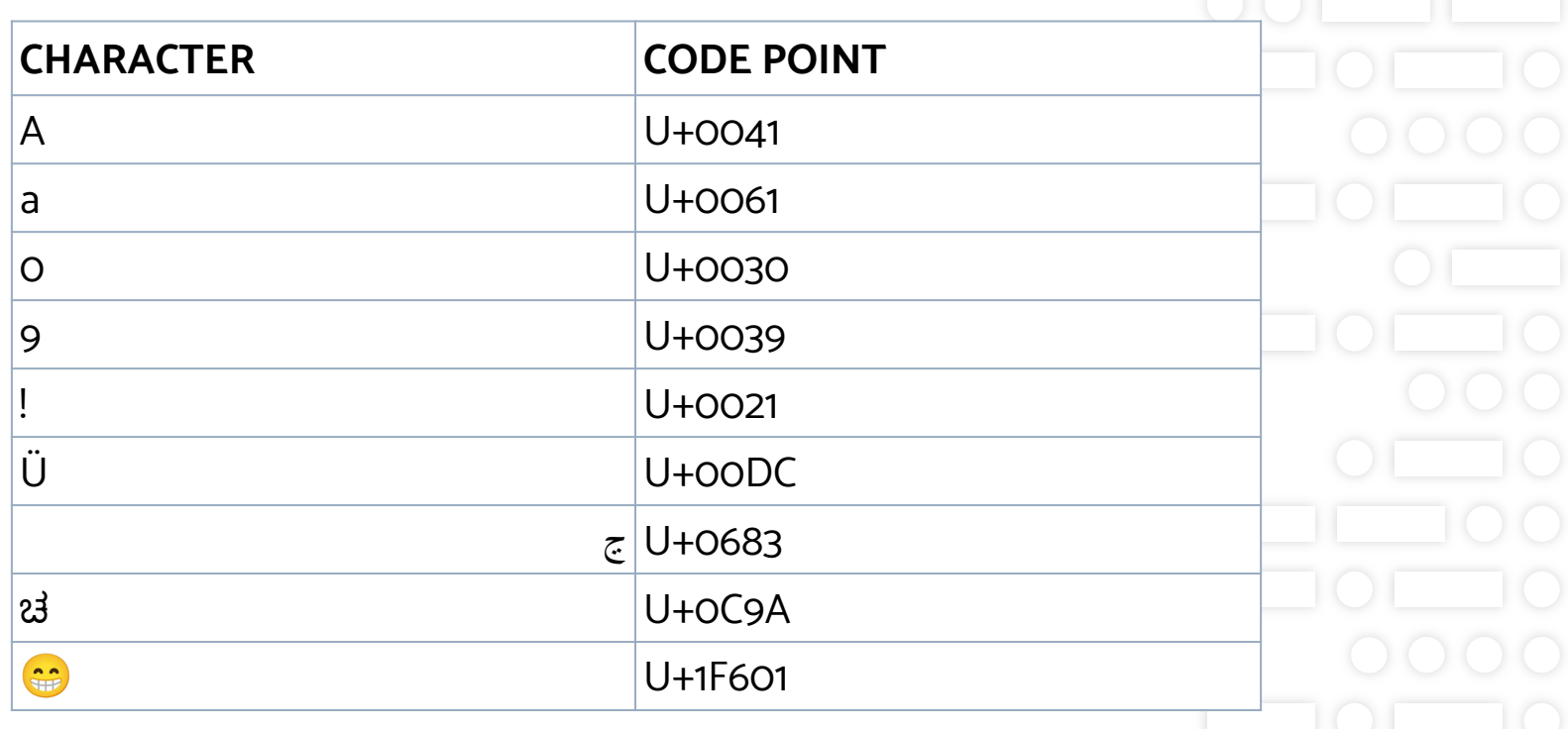

#### UTF-8: DEFINES BINARY REPRESENTATION OF EVERY UNICODE CODEPOINT

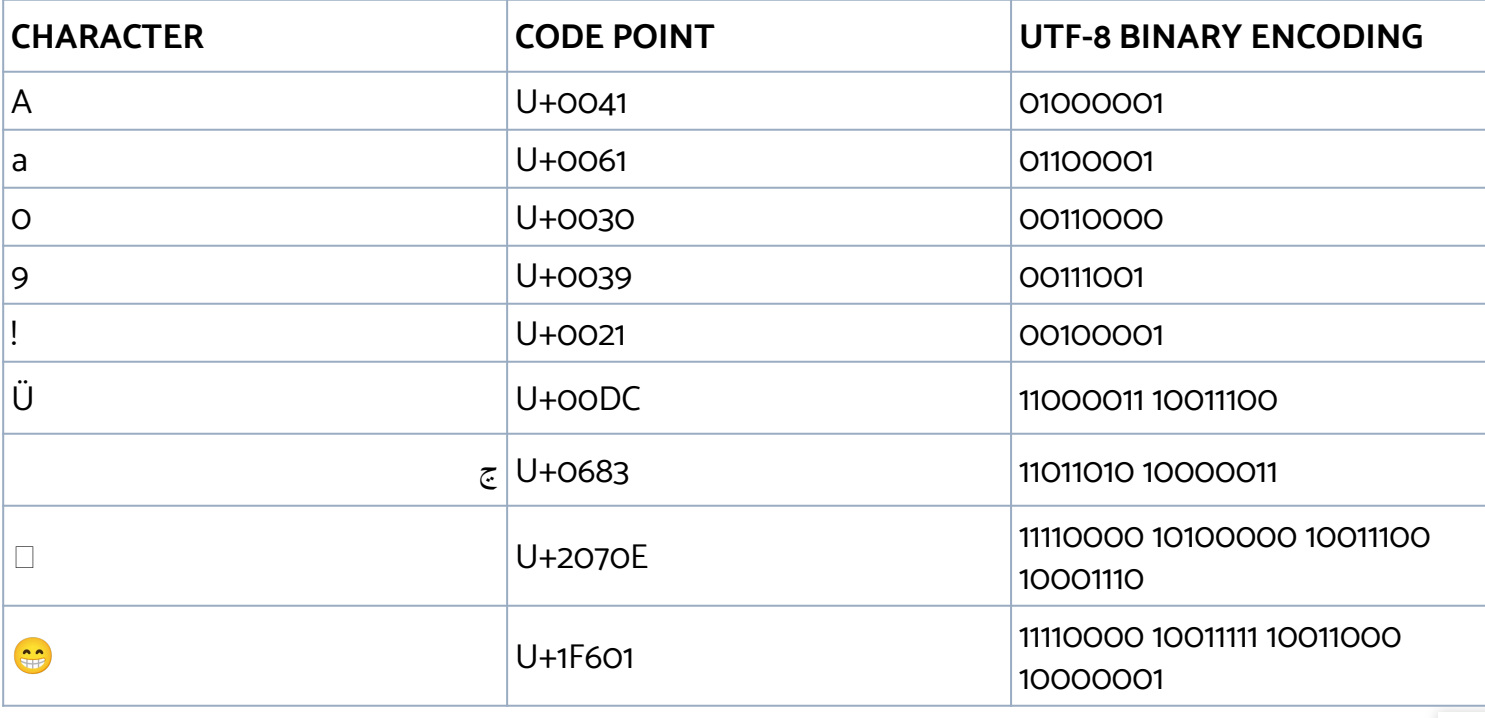

### key advantages of utf-8

- **Covers all languages**:
	- Up-to 4 bytes allows the representation of millions of characters
- **Backward-compatible with ASCII:** 
	- Representation of "Hello, Richard!" is the same in ASCII and UTF-8
- **Spatial efficiency:** 
	- More frequent characters take less space

Unicode is probably one of the most useful concepts you can learn in software development, so go ahead and learn as much about it as you can.

Click the link for a great in-depth introduction to Unicode - [A great introduction to Unicode](https://www.joelonsoftware.com/2003/10/08/the-absolute-minimum-every-software-developer-absolutely-positively-must-know-about-unicode-and-character-sets-no-excuses/)

#### SUMMARY: HOW HUMANS AND COMPUTERS REPRESENT NUMBERS AND TEXT

(Base-10)

What humans can understand What computers can understand

48300 (Base-10) 1011**1100**10101100 B **C** A **C**

(Binary)

(Hex)

**Hex** 

FETHİYE <sup>01000110</sup>**01000101**01010100**01001000**11000100**10110000**01011001**<sup>01000101</sup>** 46**45**54**48**c4**b0**59**45** UTF-8

(Latin alphabet)

#### Base-64: encoding and decoding

Base-64 is a group of algorithms to represent raw binary data as textual data, for sending this data in a channel that only supports text-based data. All data is encoded into 64 characters.

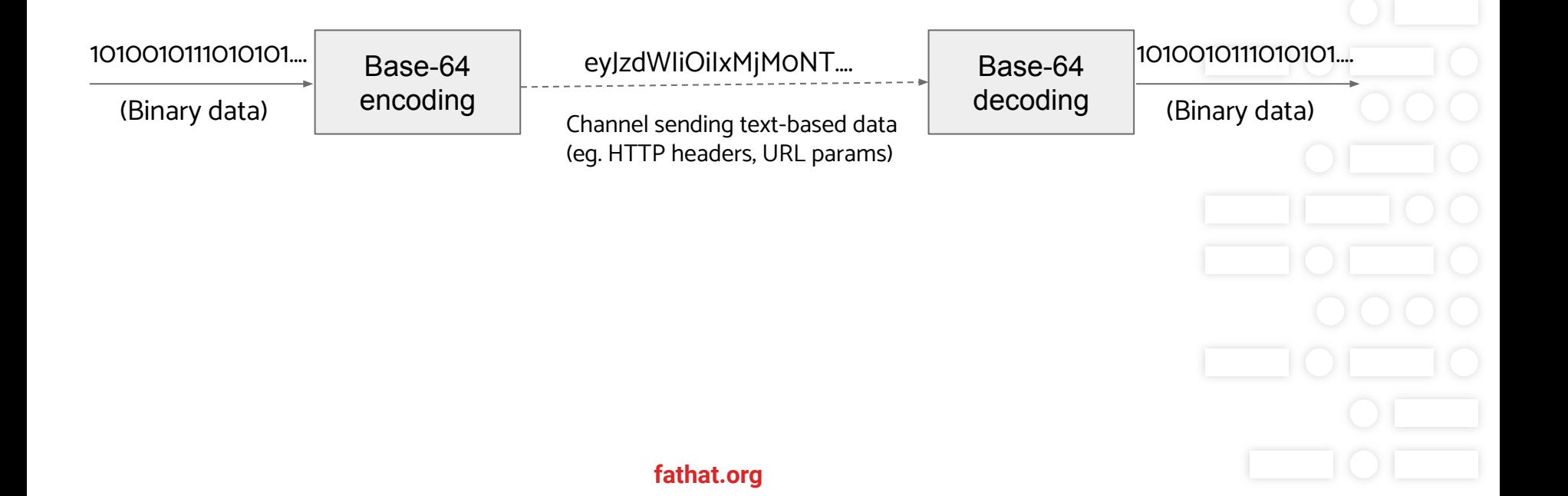

### Logic gates and boolean Algebra

Logic gates are basically switches that derive a logical state/output depending on their inputs. The state is determined by a set of logical operations based on Boolean Algebra.

In computer science Truth Tables are used to represent logical expressions of True and False states using a set of Boolean Operators.

The most common Boolean operators are **AND**, **OR** and **NOT**. Each operator has a standard symbol that can be used when drawing logic gate circuits.

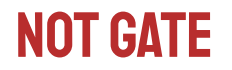

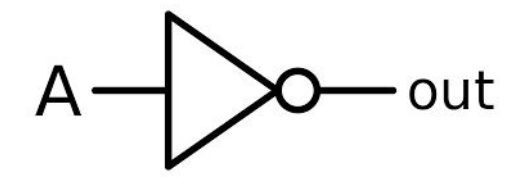

IF A is not true THEN Do something… END

Example: IF speed is higher than 90 THEN Reduce speed END

#### **Truth table**

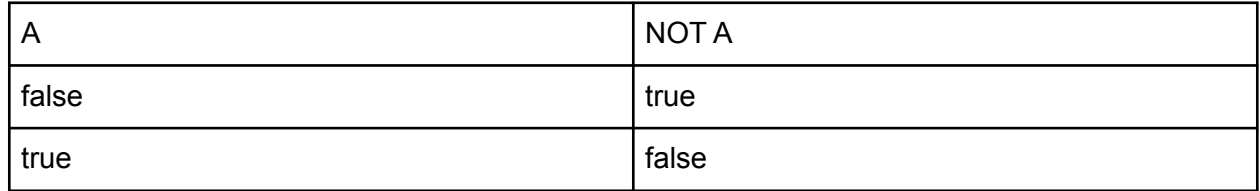

#### **AND GATE**

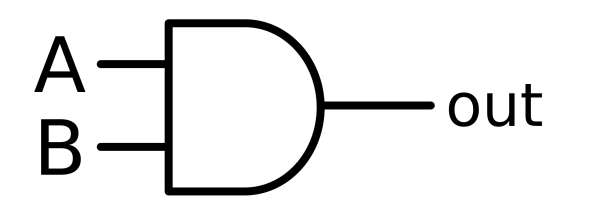

IF A is true AND B is true THEN Do something… END

Example: IF it is raining AND it is cold THEN Take a coat END

#### **Truth table**

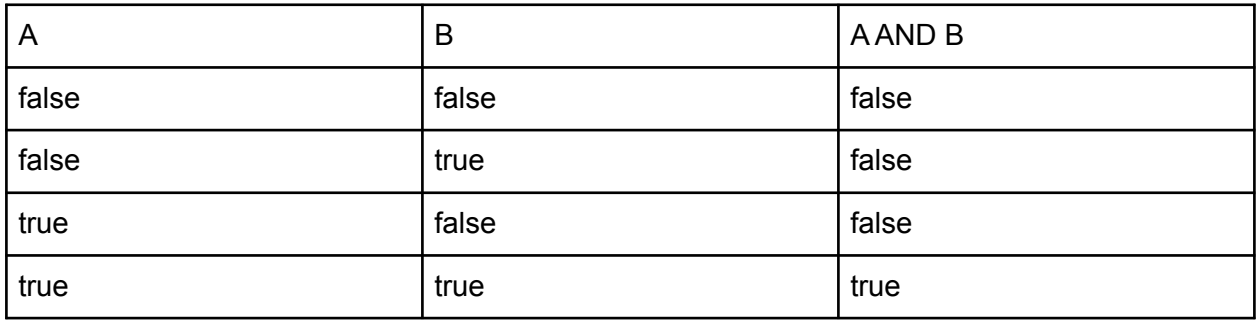

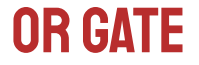

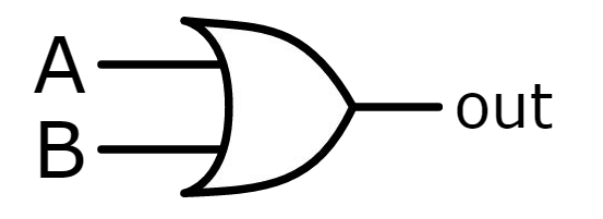

IF A is true OR B is true THEN Do something… END

Example: IF it is raining OR it is too sunny THEN Take an umbrella END

#### **Truth table**

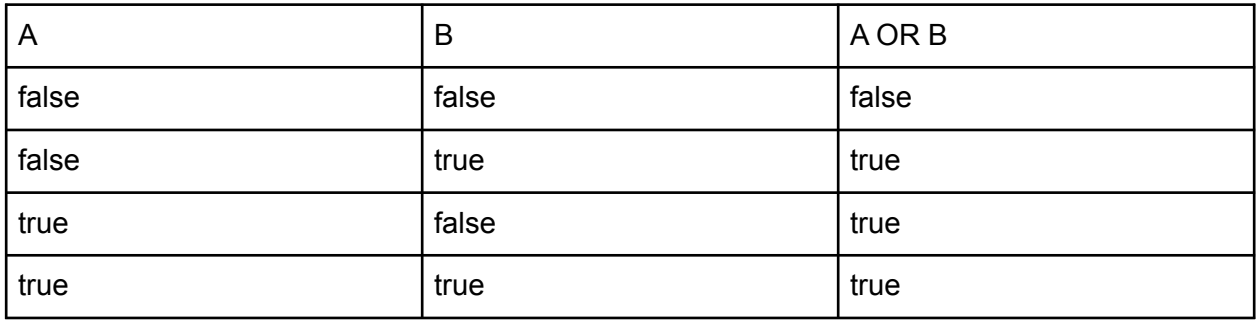

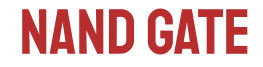

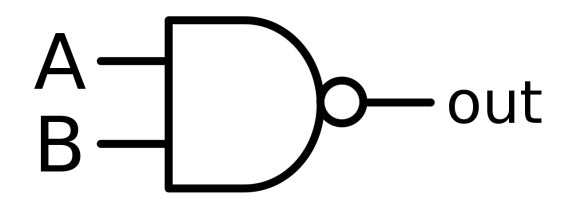

#### **Truth table**

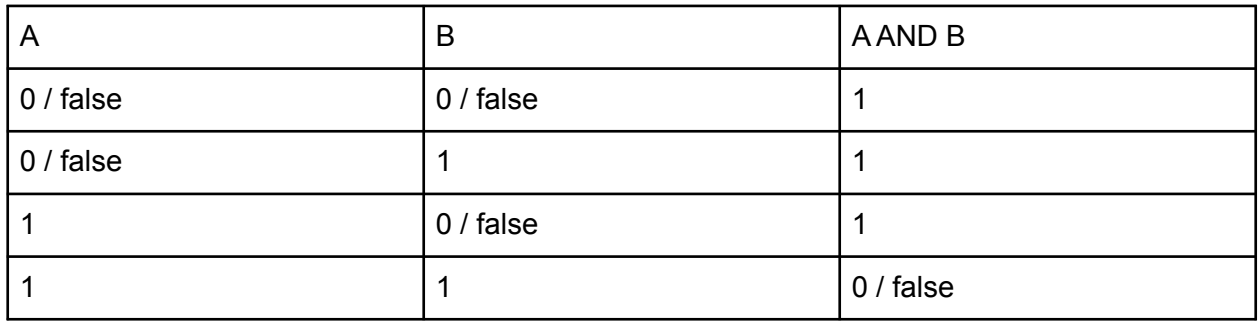

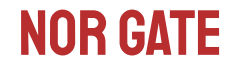

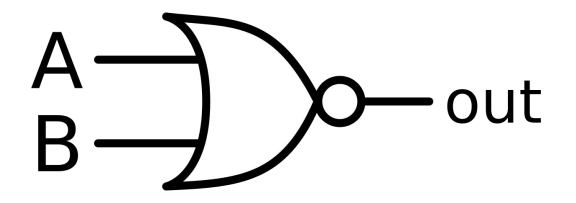

#### **Truth table**

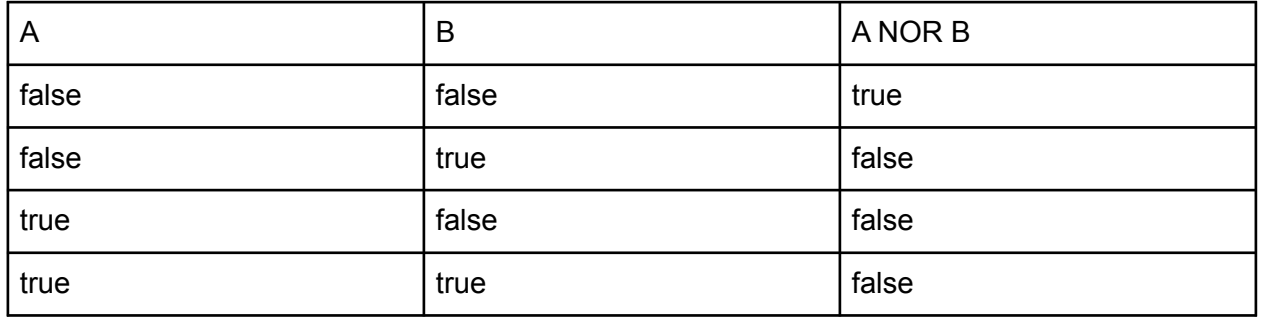

### Combining operations

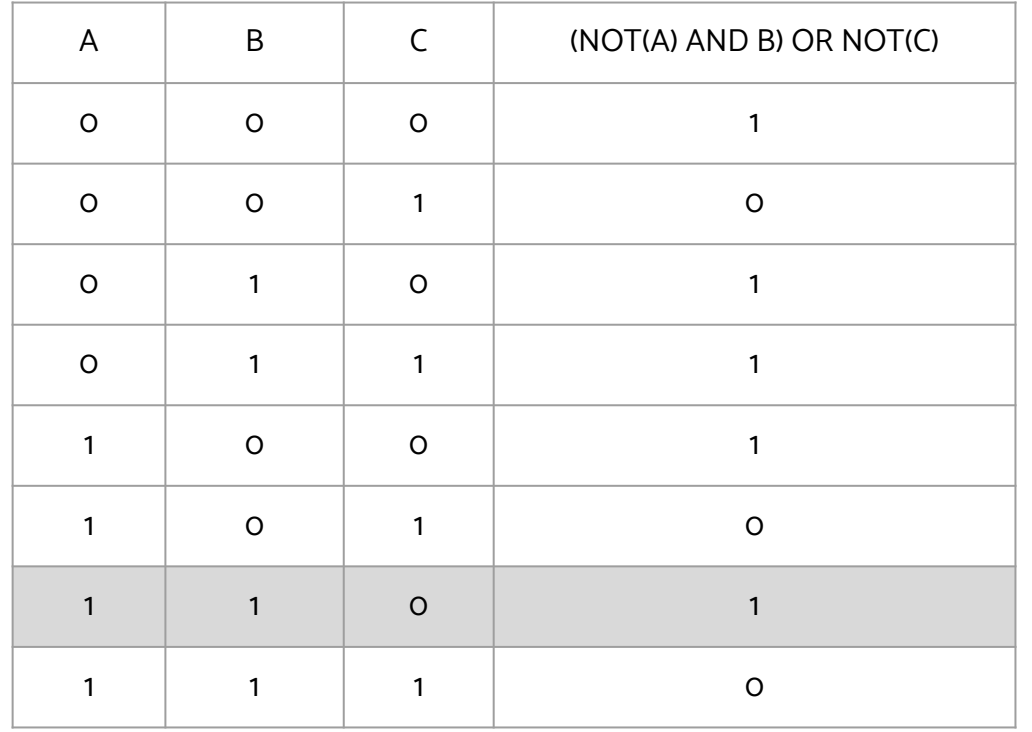

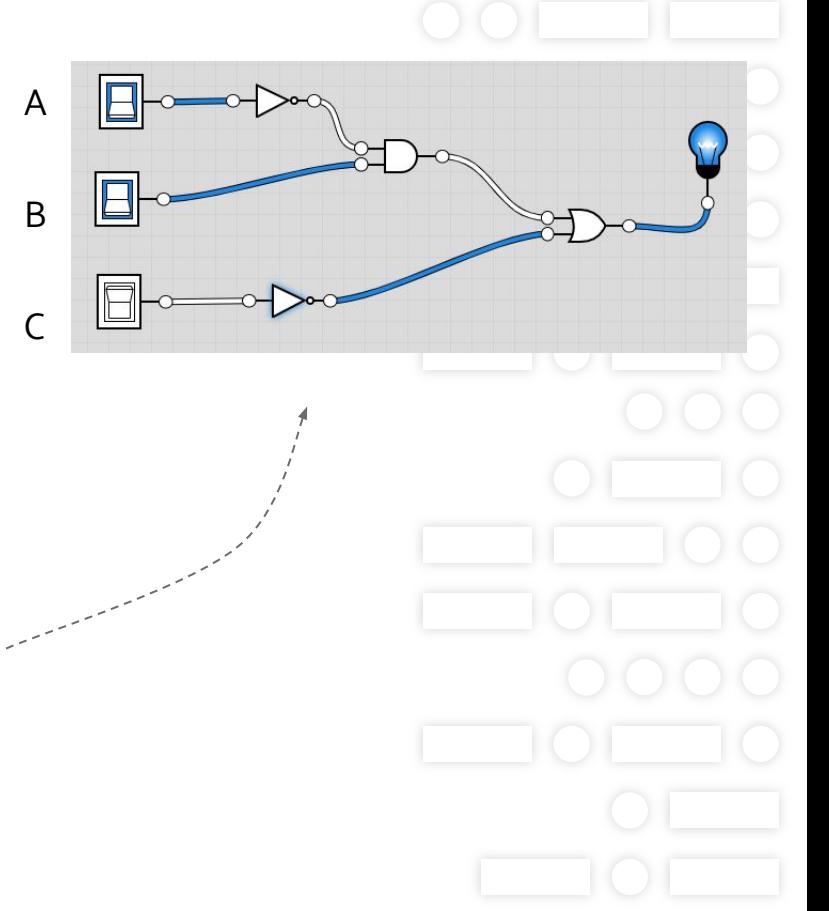